## **OvisLink IP-Phone**

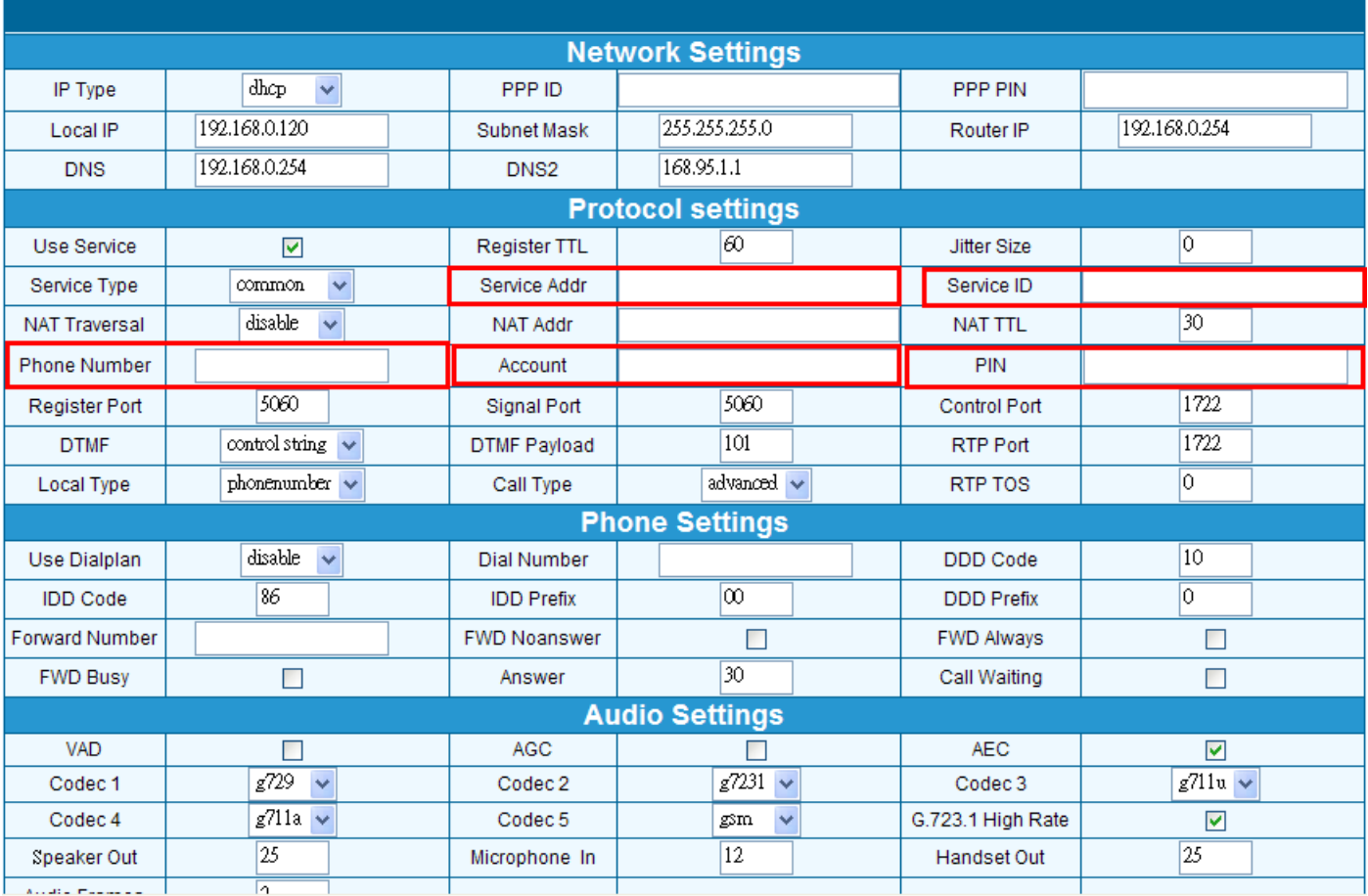

## For example

You can key in sip.airlive.com to Service Addr and Service ID, SIP account XXXXXXXX to Phone number and Account, and SIP password YYYYYYYY to PIN